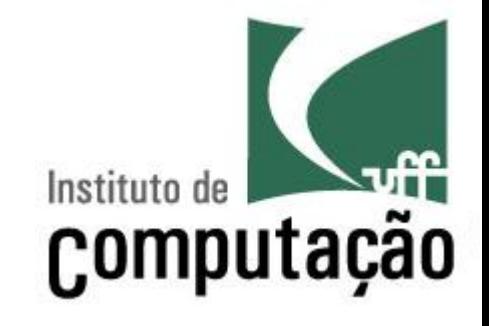

# Threads

Leonardo Gresta Paulino Murta leomurta@ic.uff.br

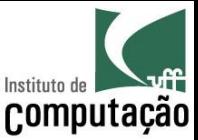

# Aula de hoje

• Estudaremos a execução em paralelo de programas em Java por meio de Threads

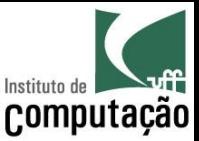

# Por que usar Threads?

- Threads permitem processamento paralelo
	- $-$  Podemos **rodar mais de uma tarefa ao mesmo tempo**
	- $-$  Podemos tirar proveito dos vários processadores do nosso computador para rodar mais rápido **uma tarefa**

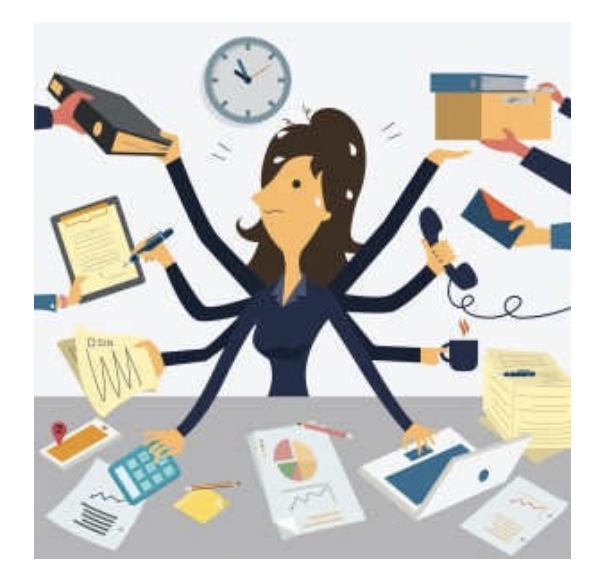

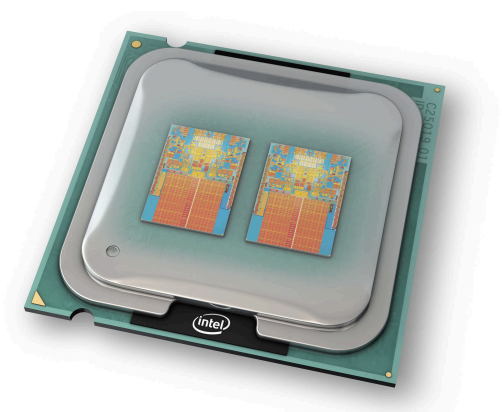

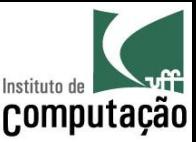

### Processos vs. Threads

#### **Processos**

- Ambiente autocontido
- Espaço próprio de memória
- Cada aplicação que roda no sistema operacional é um processo em separado
- A JVM roda seu programa Java em um único processo

#### **Threads**

- São processos leves
- Compartilham recursos
- Um processo é composto por uma ou mais threads
- O seu programa Java inicia em uma thread principal mas pode abrir threads adicionais

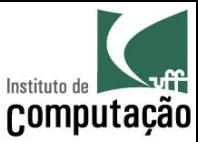

# Execução de Threads

Computador single core (compartilhamento de tempo)

> Computador dual core (paralelismo real) CPU2 CPU1

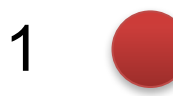

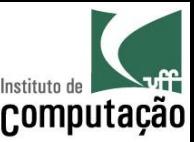

# Threads em Java

- Interface Runnable
	- $-$  Permite criar classes que podem ser executadas em threads separadas
	- Contem um único método, que deve ser implementado com o código da tarefa: *run()*
- Classe Thread
	- Controla a criação e execução de threads
	- Recebe um objeto Runnable como parâmetro
	- Contém o método *start()*, que chama o método run() do objeto Runnable em uma thread em separado

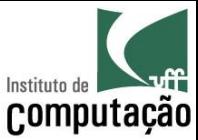

public class Tarefa implements Runnable {

```
private final String nome;
```

```
public Tarefa(String nome) {
  this.nome = nome;
}
```

```
@Override
public void run() {
  for (int i = 0; i <= 100; i = i + 20) {
    System.out.println("Tarefa " + nome + ": " + i + "%");
  }
}
```
}

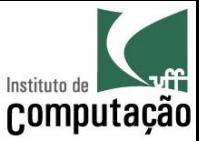

• Criação das threads

```
Thread t1 = new Thread(new Tarefa("A"));
Thread t2 = new Thread(new Tarefa("B"));
```

```
t1.start();
t2.start();
```
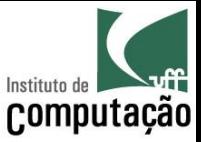

#### **Resultado da primeira execução**

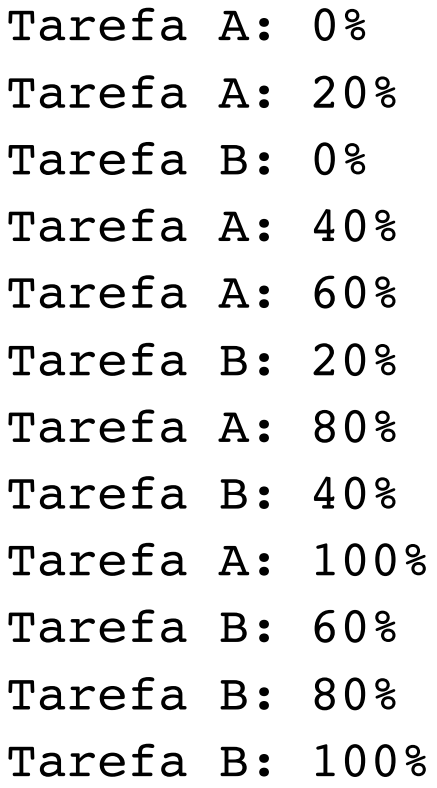

#### **Resultado da segunda execução**

- Tarefa B: 0% Tarefa B: 20%
- Tarefa B: 40%
- Tarefa A: 0%
- Tarefa A: 20%
- Tarefa A: 40%
- Tarefa A: 60%
- Tarefa A: 80%
- Tarefa A: 100%
- Tarefa B: 60%
- Tarefa B: 80%
- Tarefa B: 100%

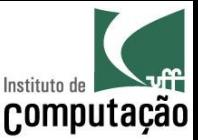

# Mais métodos da classe Thread

• static void sleep(long millis)

– Pausa a thread corrente em *milis* milissegundos

- void join()
	- $-$  Aguarda a outra thread terminar, bloqueando a thread corrente

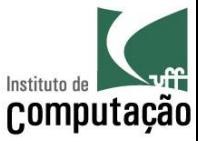

```
Thread t1 = new Thread(new Tarefa("A"));
Thread t2 = new Thread(new Tarefa("B"));
```

```
t1.start();
Thread.sleep(1);
t2.start();
```
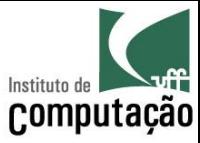

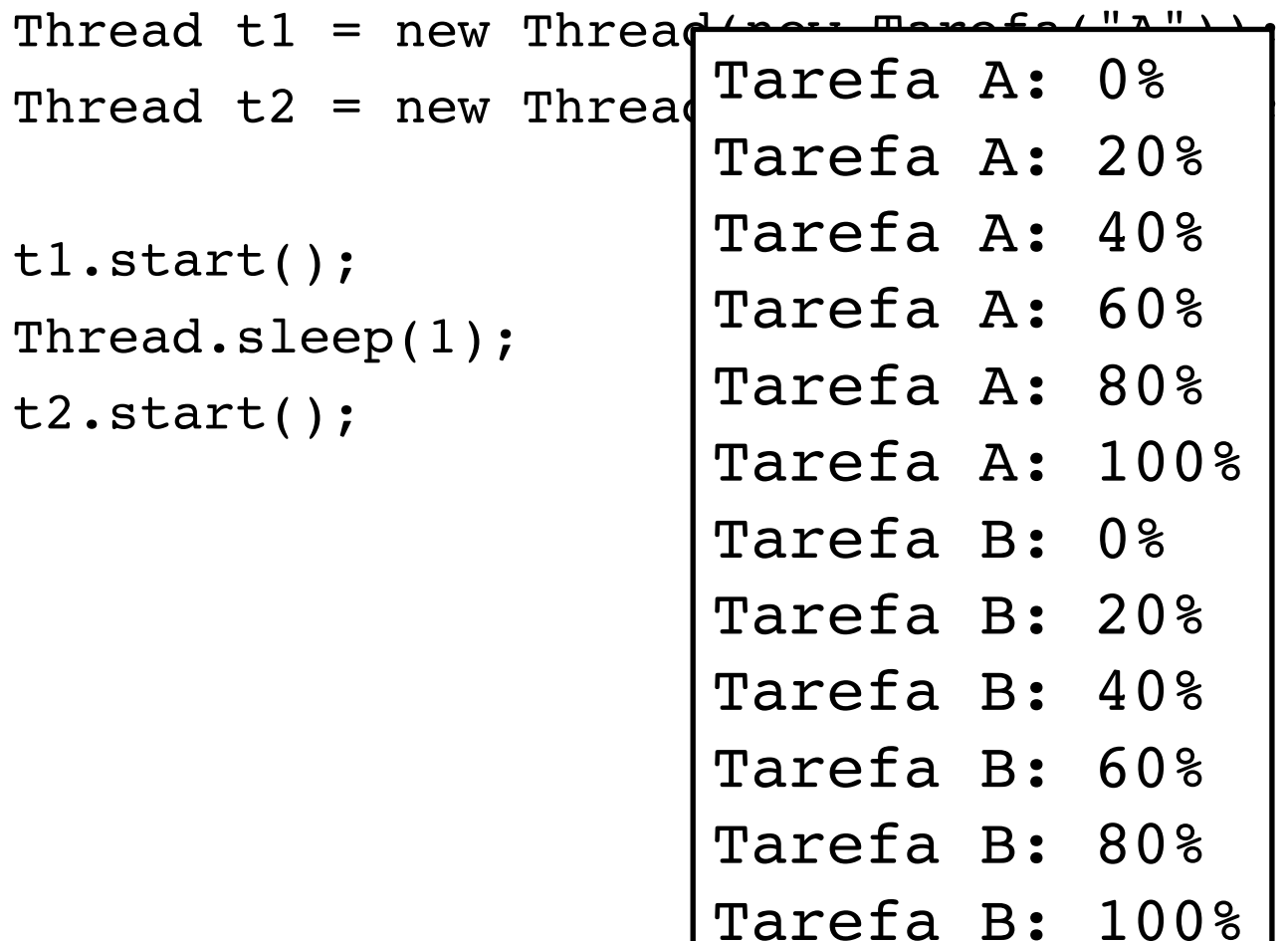

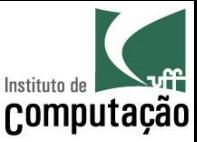

```
Thread t1 = new Thread(new Tarefa("A"));
Thread t2 = new Thread(new Tarefa("B"));
```

```
t1.start();
t2.start();
```
System.out.println("Fim da thread principal.");

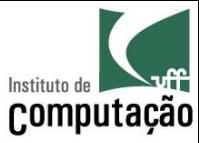

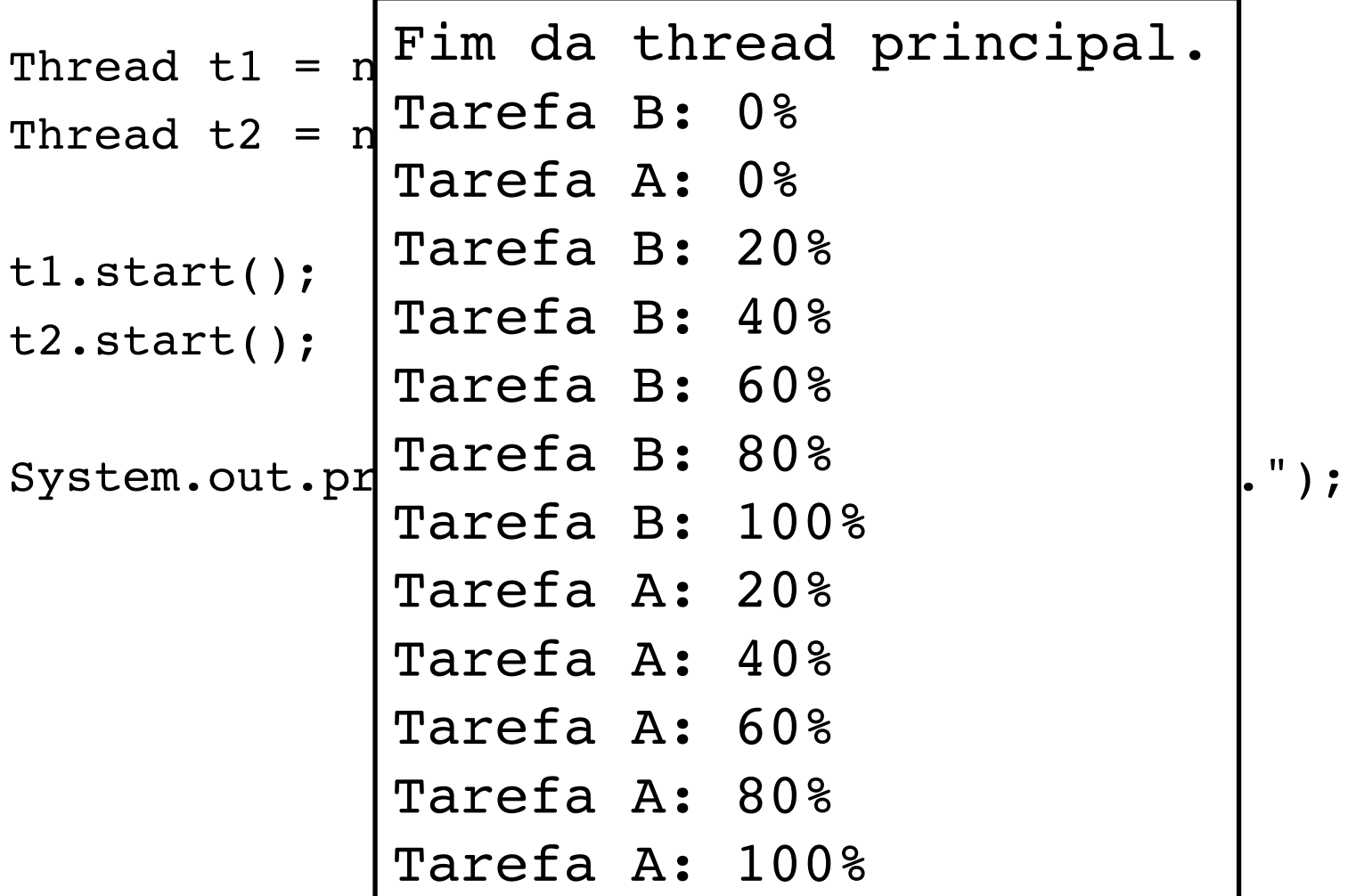

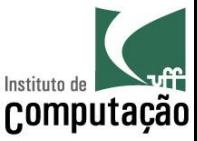

```
Thread t1 = new Thread(new Tarefa("A"));
Thread t2 = new Thread(new Tarefa("B"));
```

```
t1.start();
t2.start();
```

```
t1.join();
t2.join();
```
System.out.println("Fim da thread principal.");

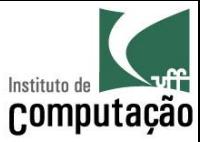

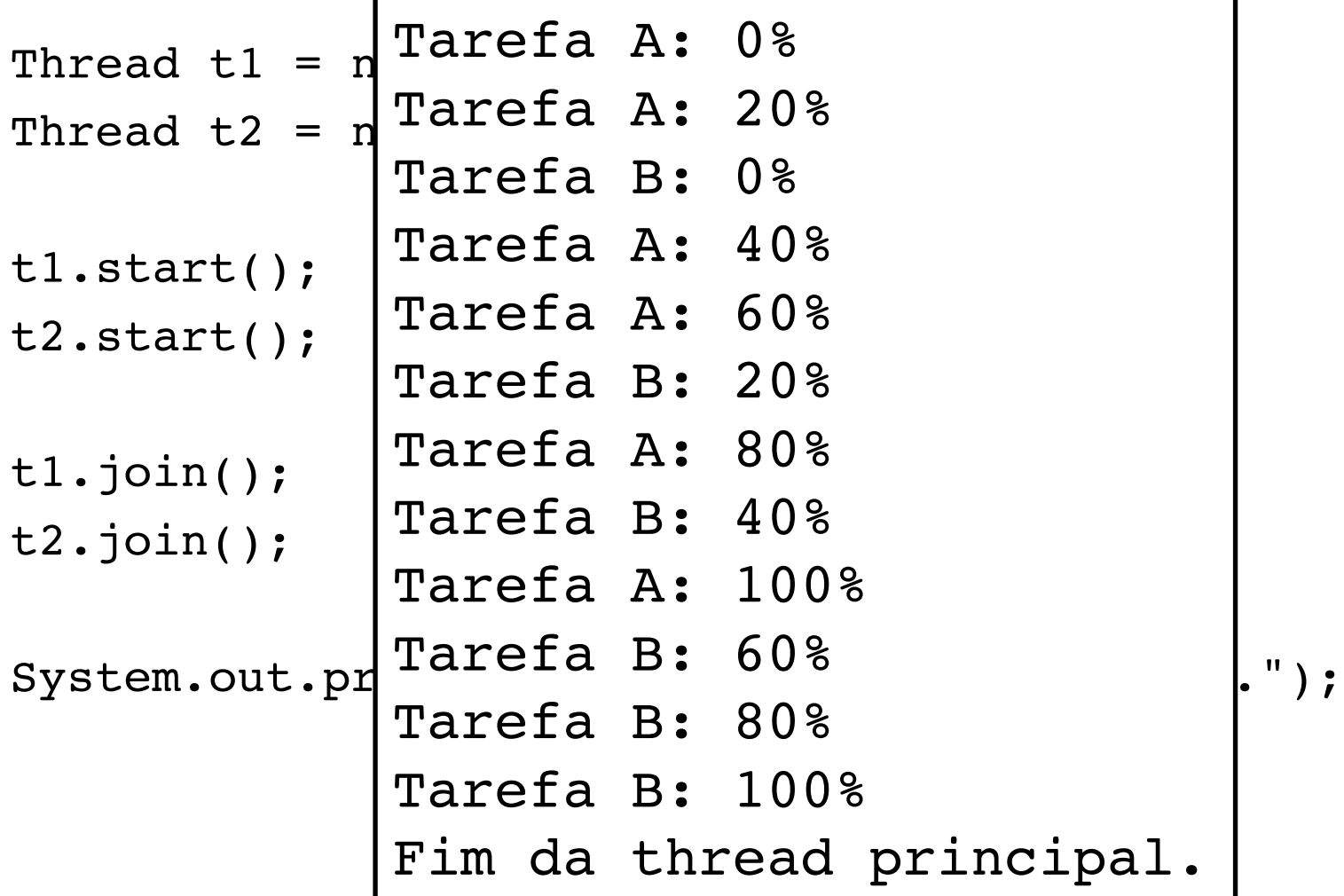

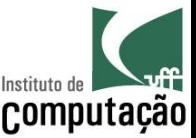

# Modificador synchronized

- Permite delimitar regiões críticas do programa
- Garante que um método nunca será executado por mais de uma thread em paralelo

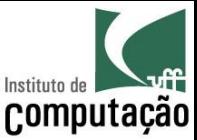

public class Contador implements Runnable {

```
private int numero = 0;
private final Set<Integer> numeros = new HashSet<>();
private static final int MAX = 10000;
public int proximo() {
  return numero++;
}
public boolean continua() {
  return numero < MAX;
}
```
...

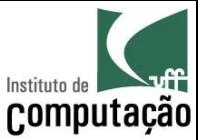

```
@Override
public void run() {
  while (continua()) {
    int proximoNumero = proximo();
    if (!numeros.add(proximoNumero)) {
      System.out.println("Colisão: " + proximoNumero);
    }
  }
}
```
}

...

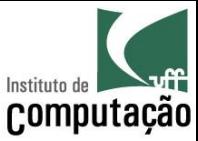

```
Runnable contador = new Contador();
```

```
for (int i = 0; i < 10; i++) {
 Thread t = new Thread(contact);t.start();
}
```
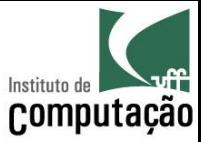

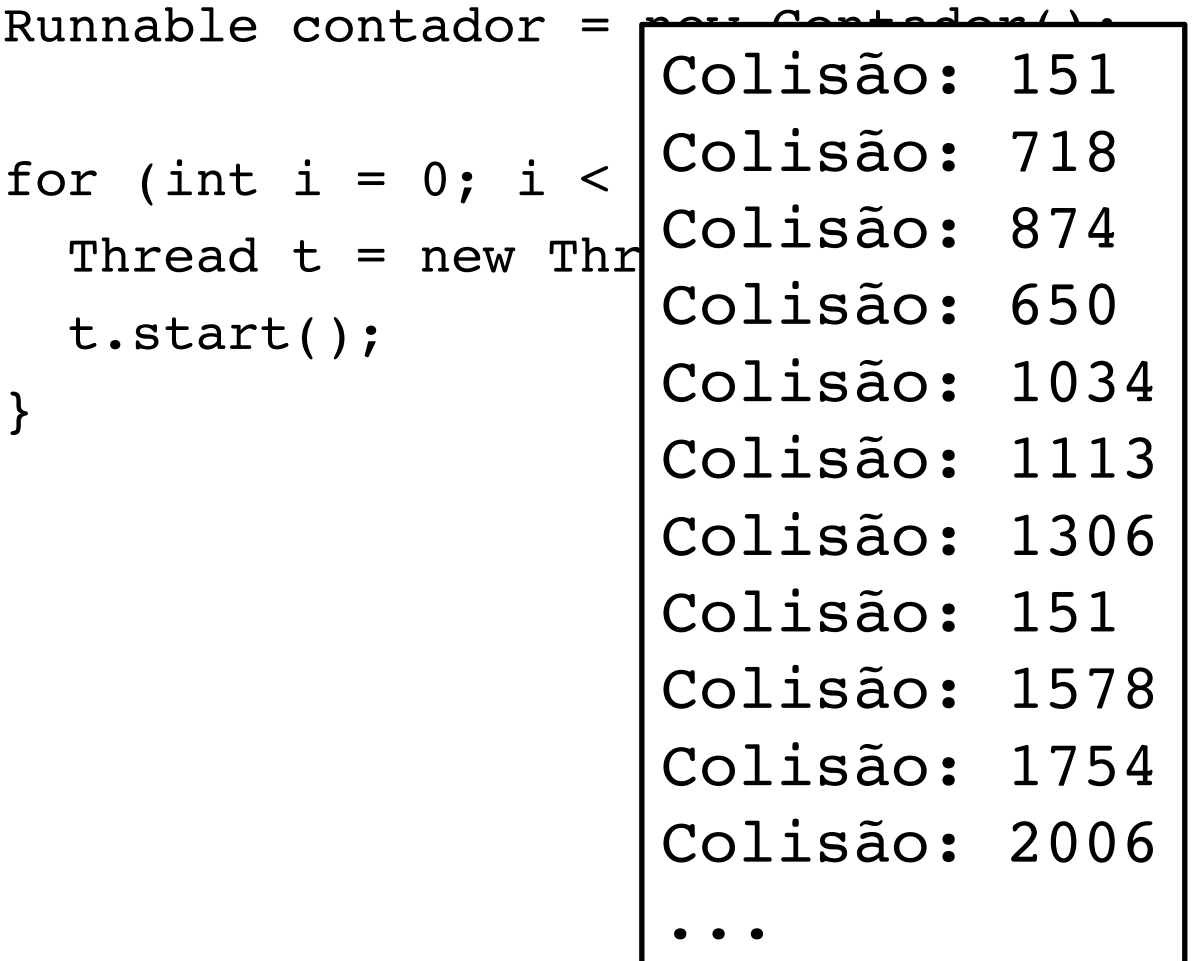

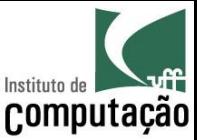

# E agora?

public class Contador implements Runnable {

```
private int numero = 0;
private final Set<Integer> numeros = new HashSet<>();
private static final int MAX = 10000;
```

```
public synchronized int proximo() {
  return numero++;
}
public boolean continua() {
  return numero < MAX;
```
}

...

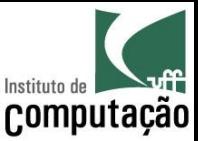

# E agora?

public class Contador implements Runnable {

```
private int numero = 0;
 private final Set<Integer> numeros = new HashSet<>();
 private static final int MAX = 10000;
 public synchronized int proximo() {
    return numero++;
  }
 public boolean continua() {
    return numero < MAX;
  }
...
                                        Nenhuma	
                                         Colisão!
```
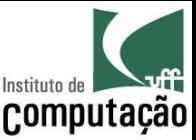

# Exercício

• Faça uma implementação recursiva (e ineficiente) de Fibonacci:

$$
fib(n) = \begin{cases} 0, & n = 0 \\ 1, & n = 1 \\ fib(n-1) + fib(n-2), & x \ge 2 \end{cases}
$$

- Paralelize essa implementação usando duas threads
	- Ficou mais rápido?

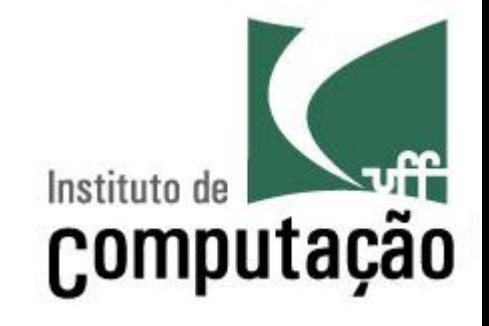

# Threads

Leonardo Gresta Paulino Murta leomurta@ic.uff.br